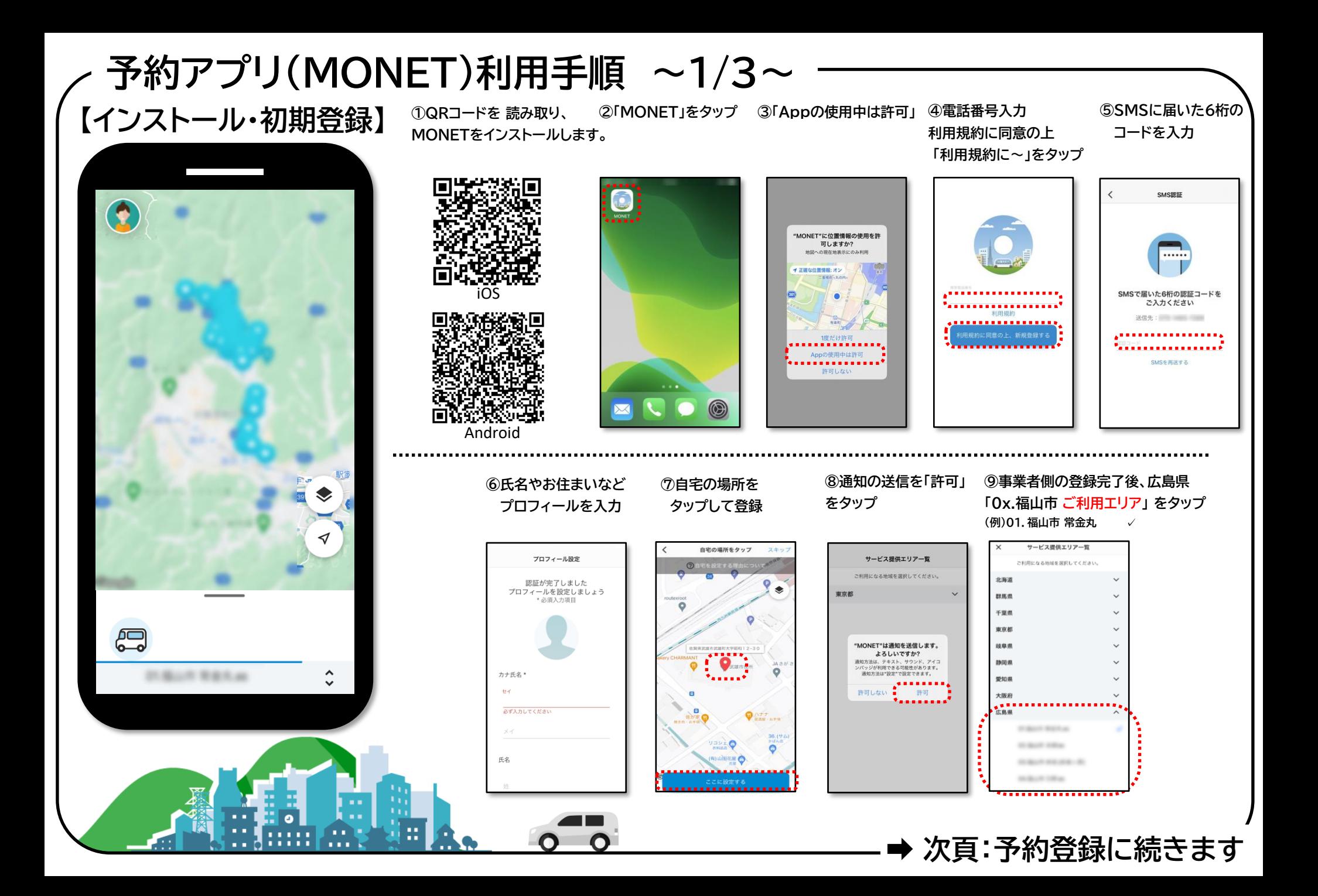

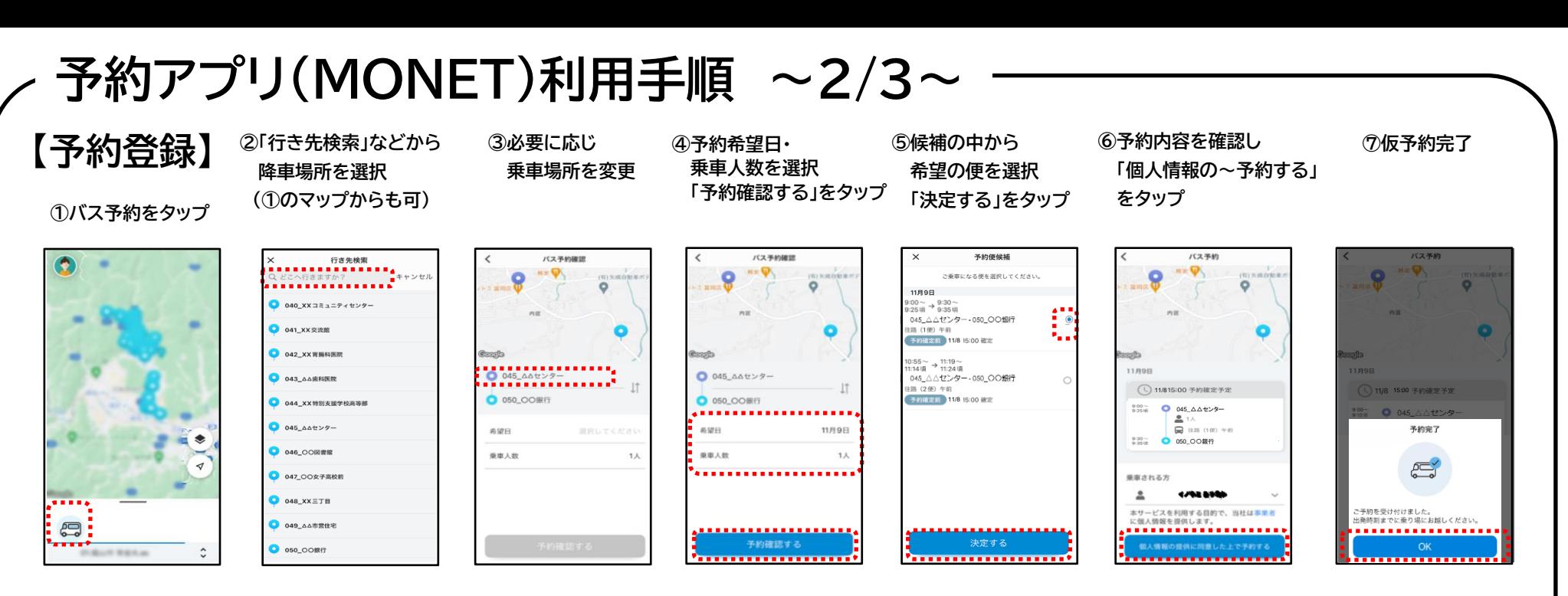

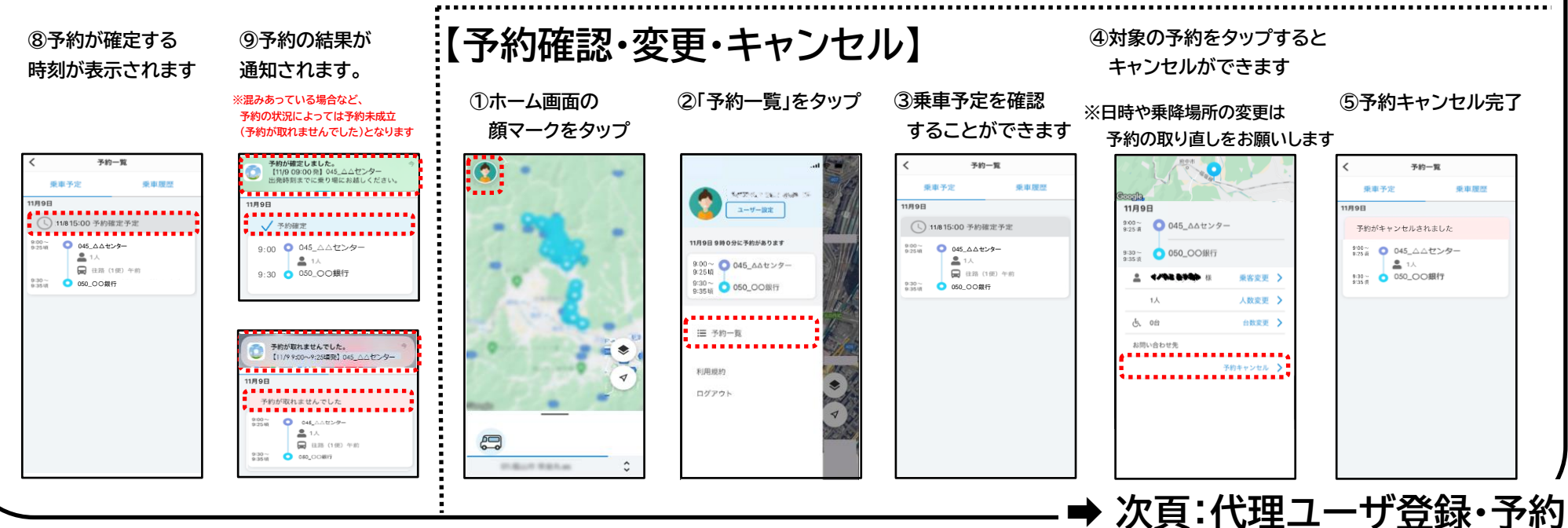

## **予約アプリ(MONET)利用手順 ~3/3~**

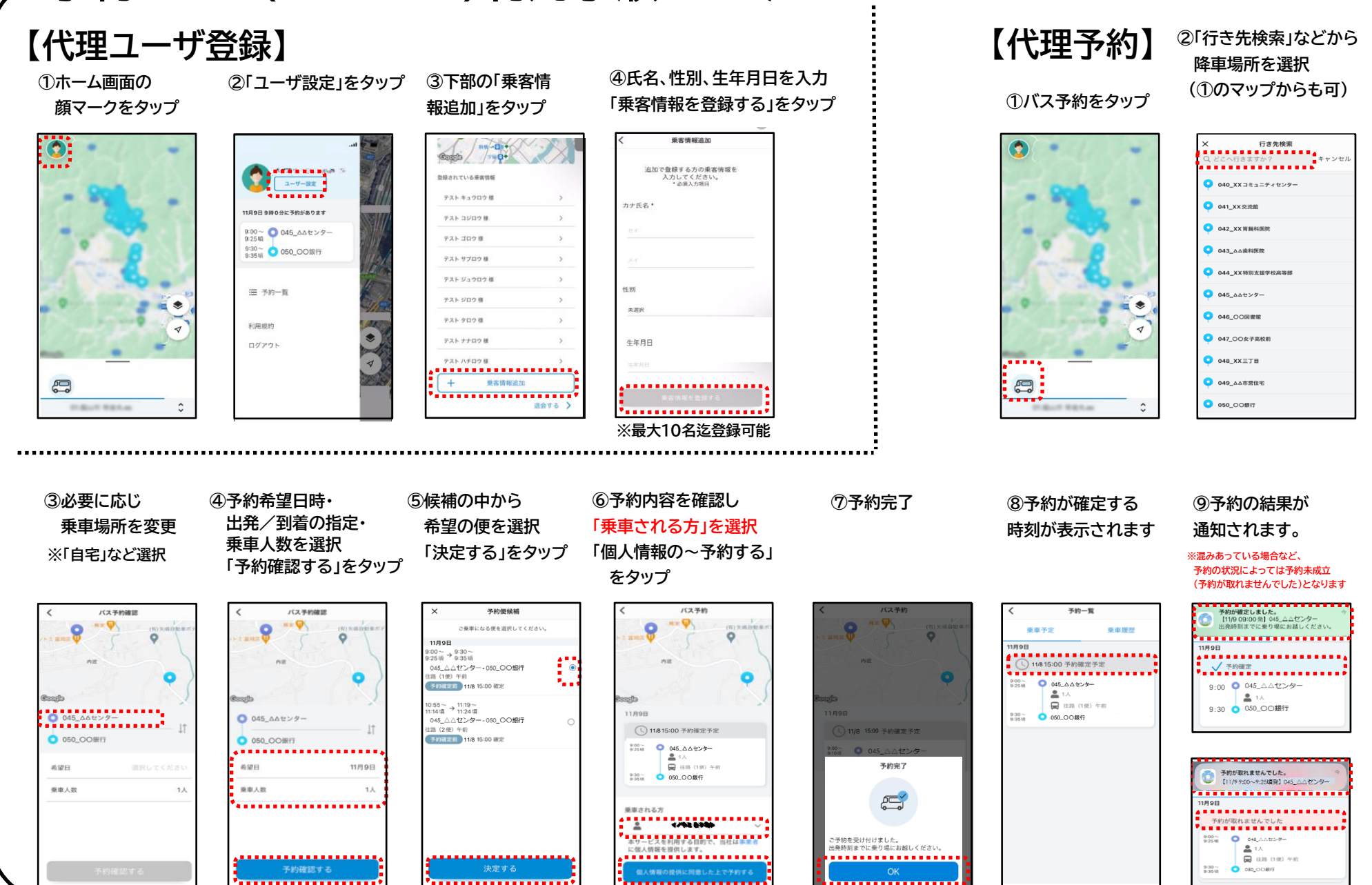